Subject: Re: AddFriend Posted by Aleksandra Wronska on Mon, 23 Jul 2007 07:22:35 GMT View Forum Message <> Reply to Message

Hi Stefano,

[I think AddFriend i](https://forum.gsi.de/index.php?t=rview&th=1445&goto=4726#msg_4726)s u[sed when you w](https://forum.gsi.de/index.php?t=post&reply_to=4726)ant to merge infos from two different trees, but sort of "paralel": e.g. in tree1 you store energy loss and in tree2 you store momenta for the same collection of events.

If you want to add trees one after the other, you should rather use the chain mechanism, I guess:

 TChain t("cbmsim"); t.AddFile("\$DATA/panda/kick/bigdata\_mega.root"); t.AddFile("\$DATA/panda/kick/bigdata\_mega\_1.root"); etc...

hope that helps, ola

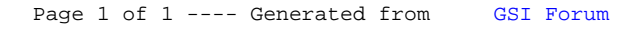